# **SAE 2019 Spécifications d'import des données PMSI**

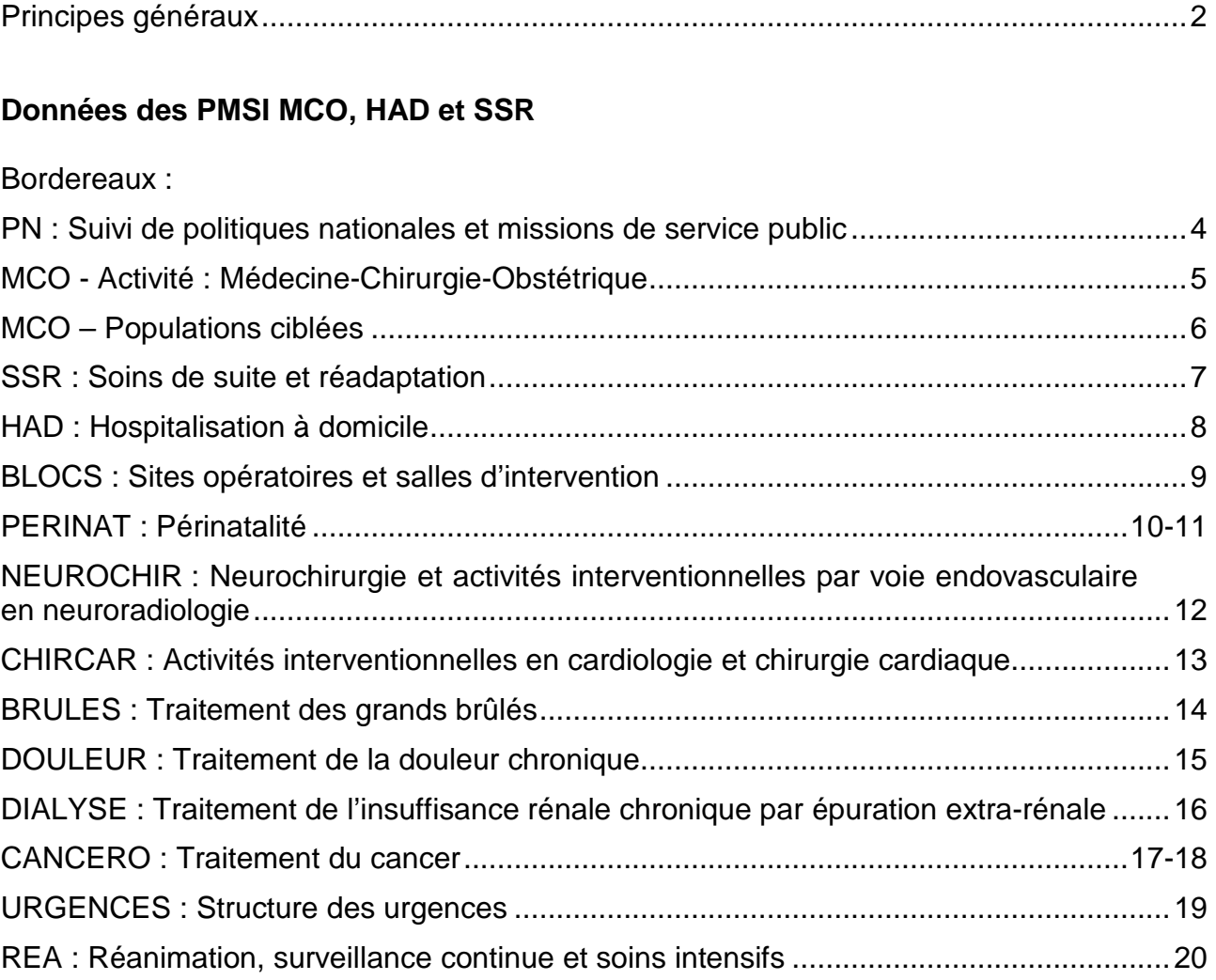

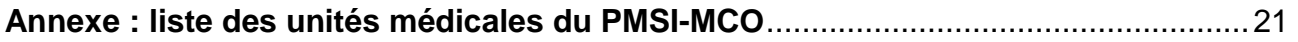

### **Principes généraux du pré-remplissage des variables d'activité issues du PMSI**

Depuis la refonte 2013, la plupart des données d'activité de la SAE seront pré-remplies à l'aide du PMSI, pour permettre un calcul homogène entre les établissements, assurer la convergence entre les données SAE et PMSI, et alléger la charge de collecte des établissements. Cette alimentation automatique, fruit d'une collaboration DREES-ATIH, est effectuée en cours de collecte et permet aux établissements de valider les données en cohérence avec les facteurs de production.

Comme l'an dernier, seront mobilisés le fichier des résumés de sorties anonymes (RSA) en MCO, le fichier des sous-séquence de soins (RAPSS) en HAD et le fichier des résumés hebdomadaires de sorties anonymes (RHA) en SSR. Sont également utilisées des informations sur le numéro patient (pour le calcul des files actives), les actes effectués, les diagnostics et les unités médicales. Les fichiers utilisés sont ceux issus de la validation des ARS. Les données des RSFA ne sont pas mobilisées. Depuis la SAE 2015, les données sur les IVG sont calculées via le PMSI mais restent modifiables.

Depuis la SAE 2013, le terme de séjours, utilisé dans le PMSI, se substitue volontairement aux termes d'admission ou d'entrée utilisés jusque là dans la SAE. Un séjour est la période de prise en charge en hospitalisation (complète, partielle, ambulatoire, en séances), terminée dans l'année en MCO. En HAD et en SSR, l'ensemble des séjours sont comptabilisés (terminés ou non). Auparavant, pour la SAE, il s'agissait de données administratives d'une année civile.

### 1) Des données au niveau des Finess géographiques

Depuis la refonte 2013, l'interrogation dans la SAE se fait au niveau du site, c'est-à-dire de l'établissement géographique. Le fichier des unités médicales du PMSI-MCO permet d'affecter chaque passage à une unité médicale et donc à un Finess géographique.

Une question se pose toutefois, celle du comptage des séjours « multi-RUM » dont les différents RUM correspondent à plusieurs Finess géographiques. Dans ce cas très rare, il a été décidé de compter les séjours pour chaque Finess géographique et les journées associées seront celles correspondant aux durées de séjour partielles dans chaque établissement.

### 2) L'utilisation des unités médicales dans le tableau de synthèse du bordereau MCO

Dans la SAE, l'activité est répartie selon la discipline d'équipement, c'est-à-dire la discipline du lit où séjourne le patient. Un séjour y est alors chirurgical lorsque le lit est répertorié en chirurgie, même si le patient n'est pas opéré. Afin de pouvoir partiellement pré-remplir la SAE grâce aux données issues du PMSI, il a donc été nécessaire d'intégrer à la base PMSI des éléments permettant de situer les lits. C'est l'objet des « unités médicales » (UM). À chacune de ces unités est en effet rattachée une discipline d'équipement et un mode d'hospitalisation. La discipline d'équipement et le mode d'hospitalisation obtenus nous permettent ensuite de classer chacun des séjours du PMSI dans une case SAE du tableau de synthèse du bordereau MCO.

### 3) Principes de calcul des données des bordereaux d'activités spécifiques

Pour les bordereaux d'activités spécifiques, le séjour est comptabilisé avec différents types d'informations : dans certains cas via les UM, dès qu'il a un RUM passant dans une UM ciblée (ex : réanimation), et dans d'autres cas via des requêtes médicalisées ad-hoc, à partir des actes et des GHM (ex : obstétrique, cancérologie, actes des blocs).

Un même séjour pourra donc figurer dans plusieurs bordereaux. Par exemple, un séjour avec un passage en UHCD suivi d'un passage dans une unité de réanimation sera compté à la fois dans le bordereau « Structure des urgences » et dans le bordereau « Réanimation, soins intensifs et surveillance continue ».

En revanche, les journées associées à ce séjour ne seront pas comptées en double, puisque ne seront conservées que les durées de séjour partielles dans les unités médicales fréquentées.

Les données des bordereaux ne seront importées que si l'établissement dispose d'une autorisation de pratiquer cette activité de soins.

### 4) Tableau OVALIDE

Ces données issues du PMSI peuvent être visualisées dans un tableau OVALIDE sur la plateforme e-PMSI (Tableau [1.D.2.SAE] Données pour la SAE 2019). Les tableaux diffusés au M11 peuvent éventuellement être modifiés sur quelques variables avant la collecte, pour des raisons de pertinence des calculs.

### 5) Données modifiables ou non dans la SAE

Dans le questionnaire SAE, ces données seront de deux statuts différents :

- **Données non modifiables**. Une erreur flagrante (ex : répartition MCO non faite sur l'ensemble de l'année 2019, un problème d'identification en HAD) sera à signaler à la hotline (hotlinesae@ipsos.com).

- **Données modifiables** par l'établissement sur le site de collecte, en raison d'un problème de couverture du champ (dialyse, radiothérapie) ou d'une mauvaise répartition par autorisation (SSR). Les données calculées à partir des actes peuvent également être modifiées par l'établissement. Les imports PMSI ont été améliorés pour retirer automatiquement les prestations inter-établissements (PIE) dans la SAE de l'établissement demandeur de ces prestations. Cependant, dans le cas où cette information est mal renseignée dans le PMSI, les données doivent être modifiées pour retirer toutes les PIE des données d'activité de l'établissement demandeur.

# **PN : Suivi de politiques nationales et missions de service public**

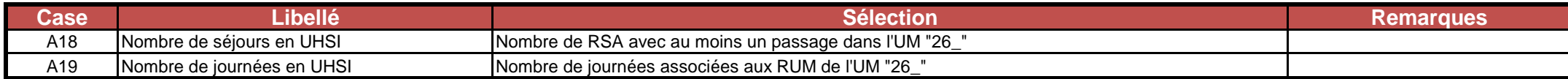

### **MCO - Activité : Médecine-Chirurgie-Obstétrique**

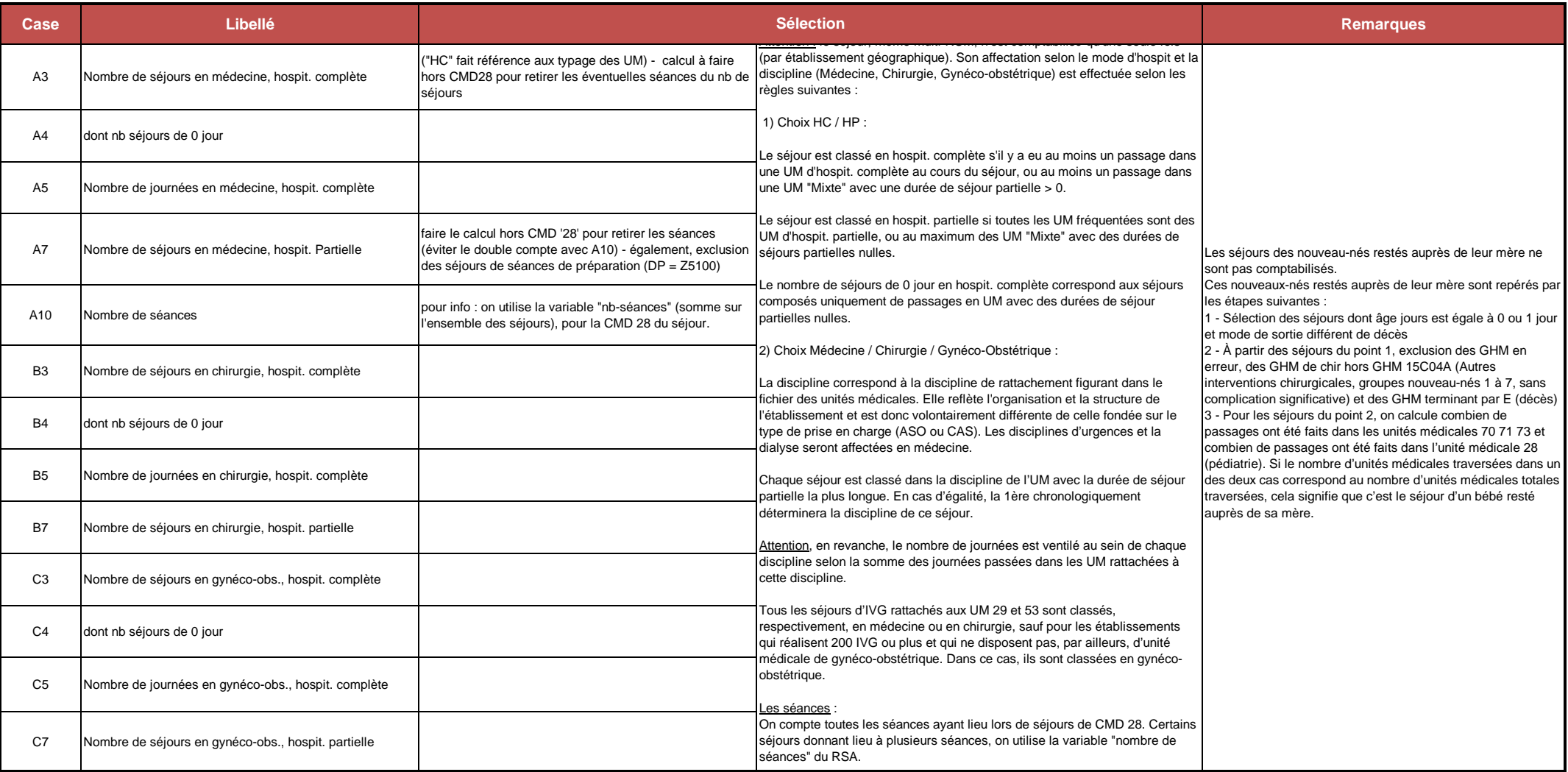

# **MCO – Populations ciblées**

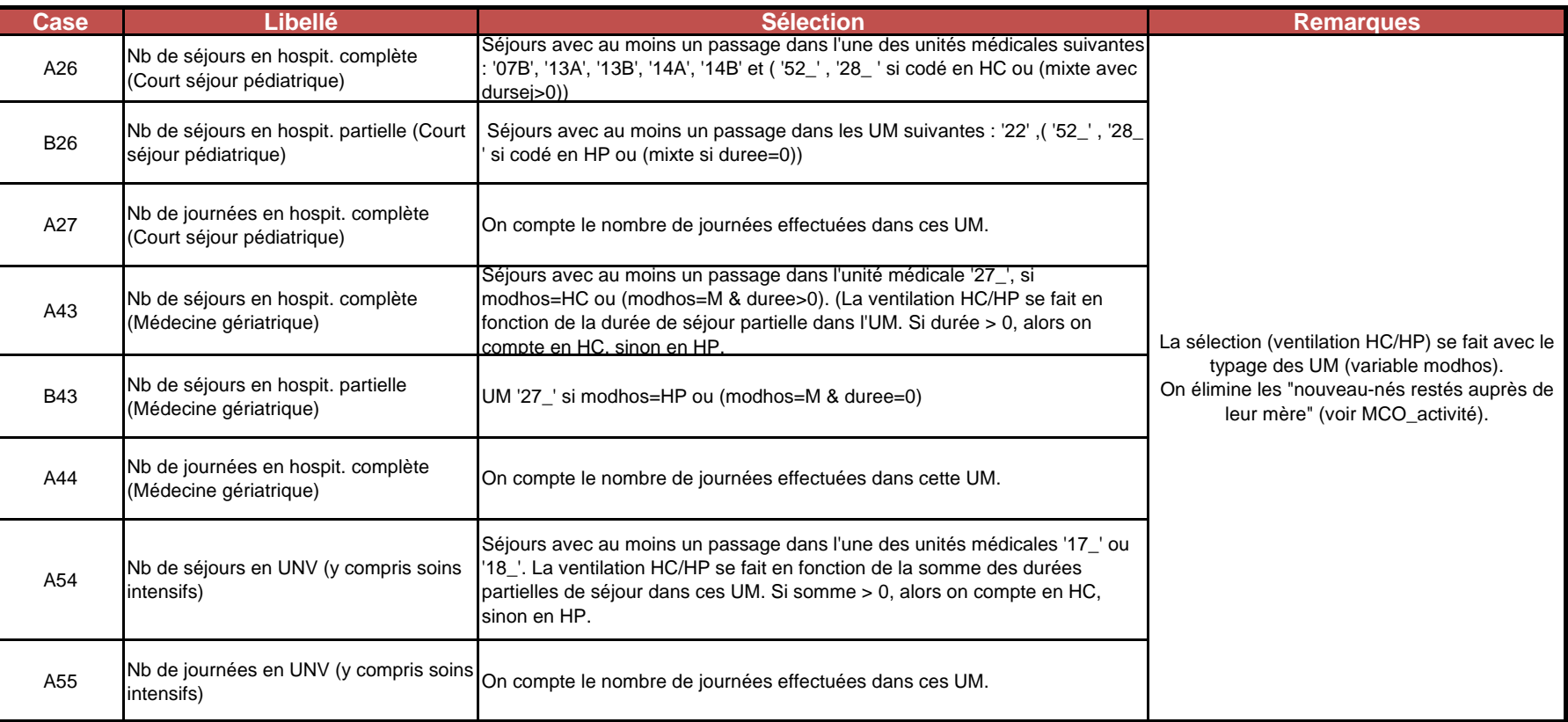

#### **SSR - Soins de suite et réadaptation**

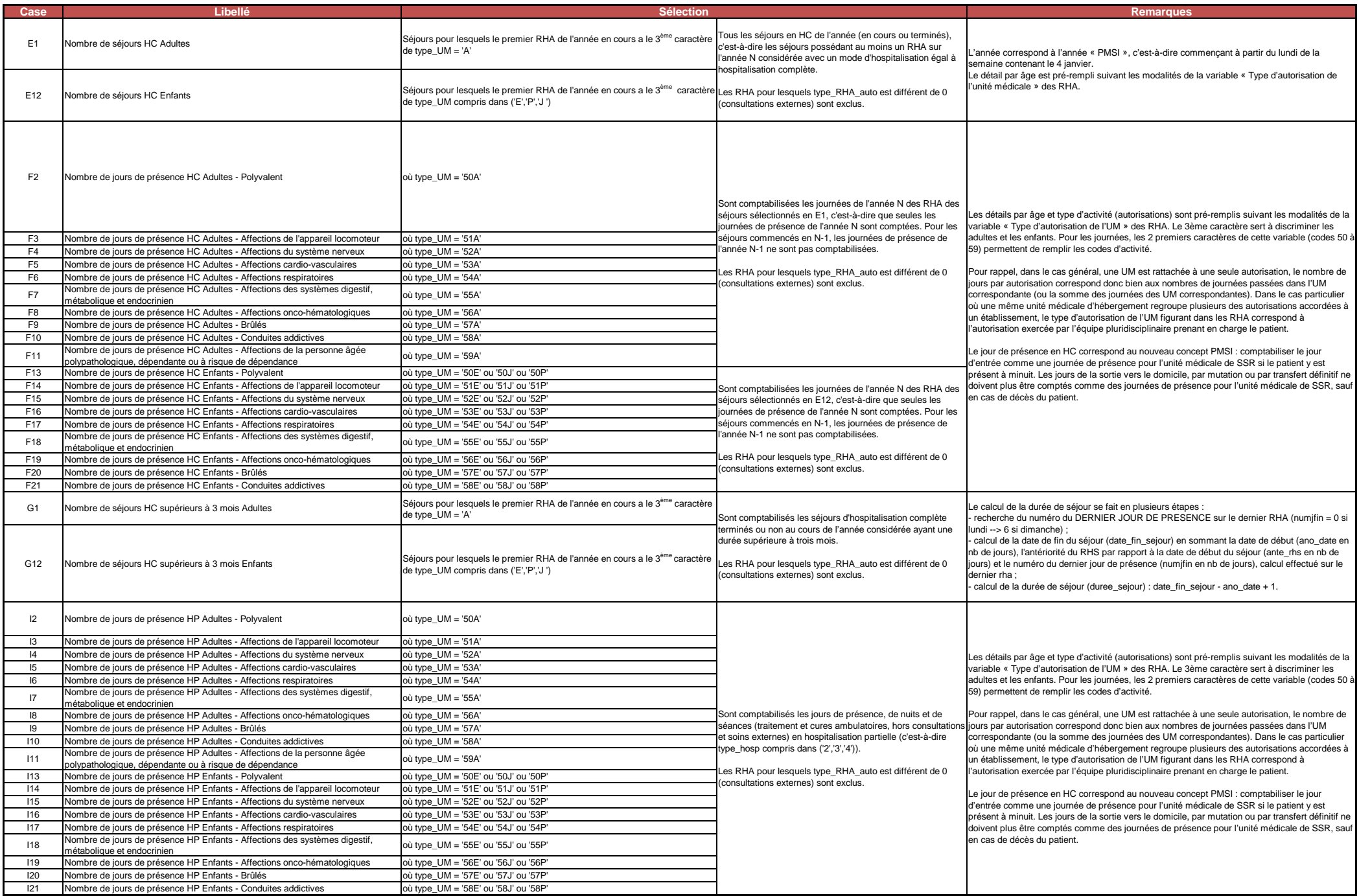

### **HAD**

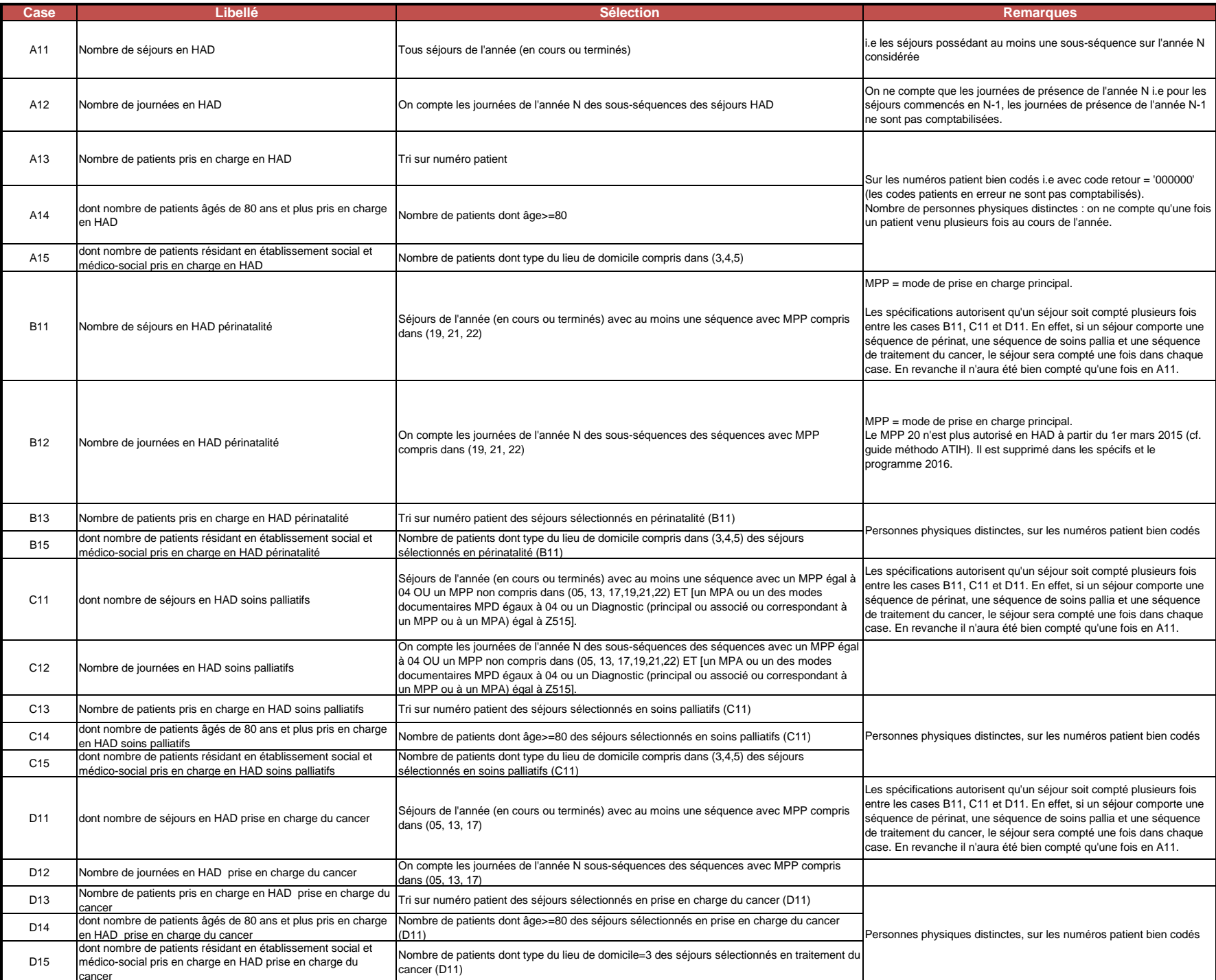

# **BLOCS : Sites opératoires et salles d'intervention**

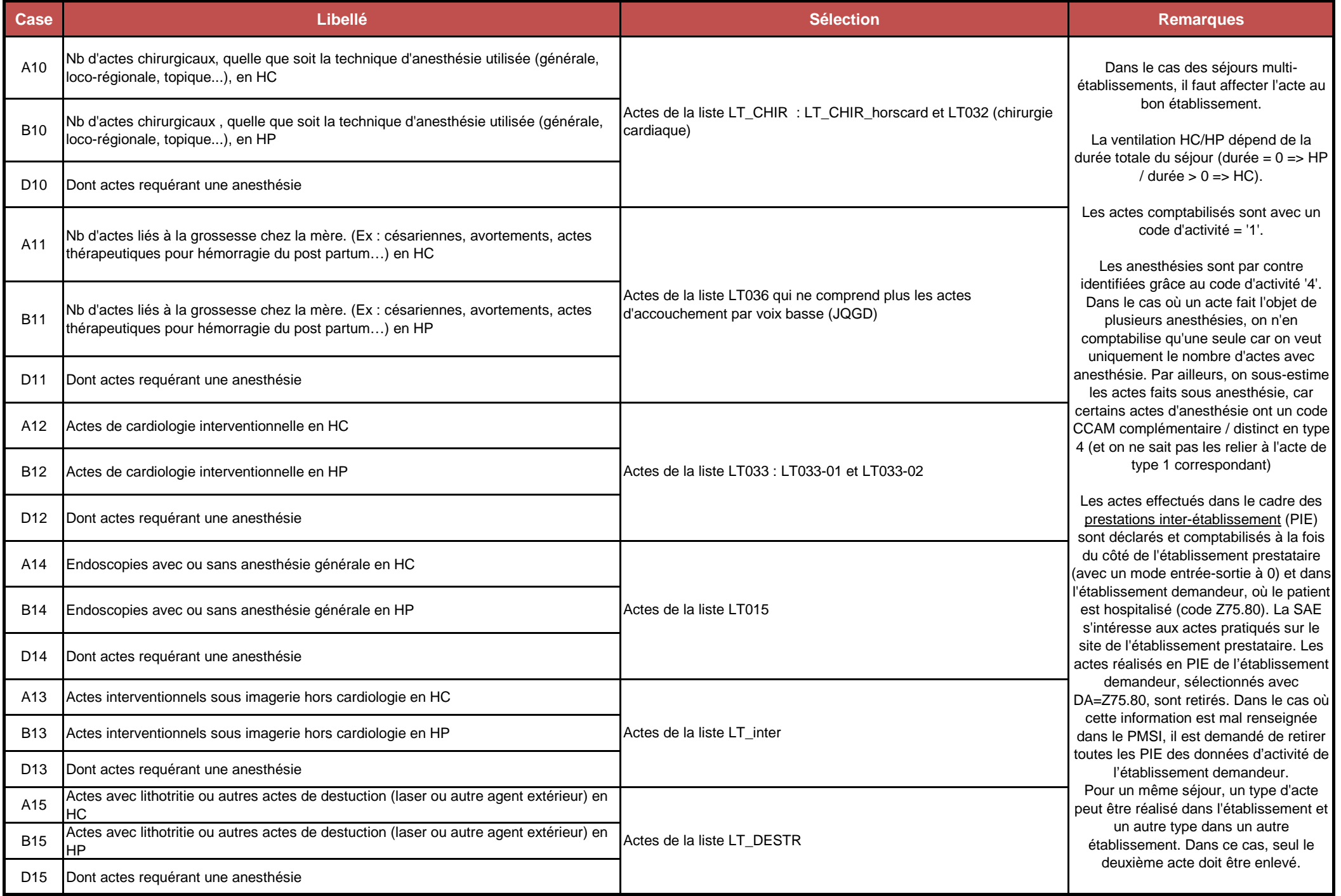

### **PERINAT : Périnatalité (1/2)**

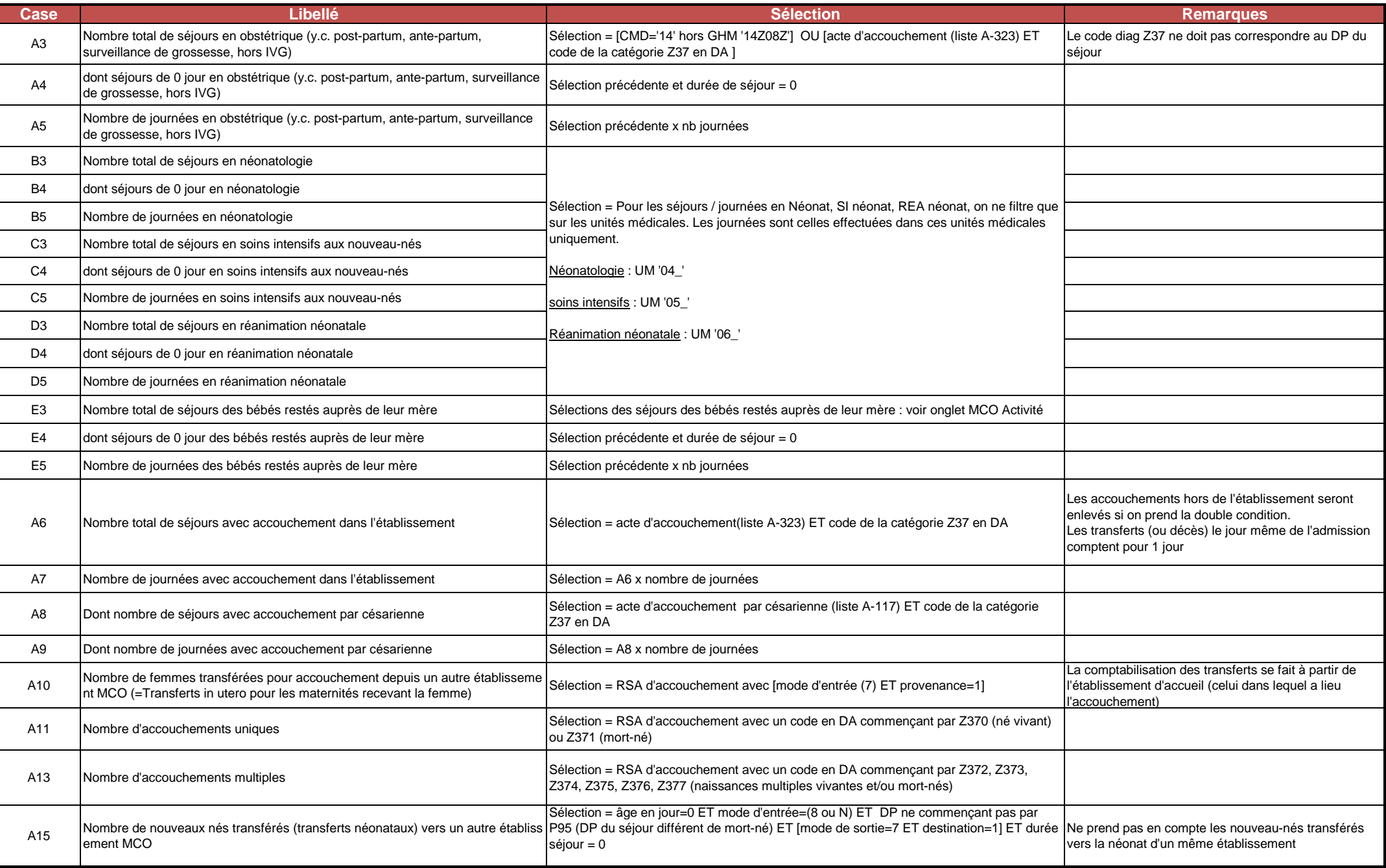

### **PERINAT : Périnatalité (2/2)**

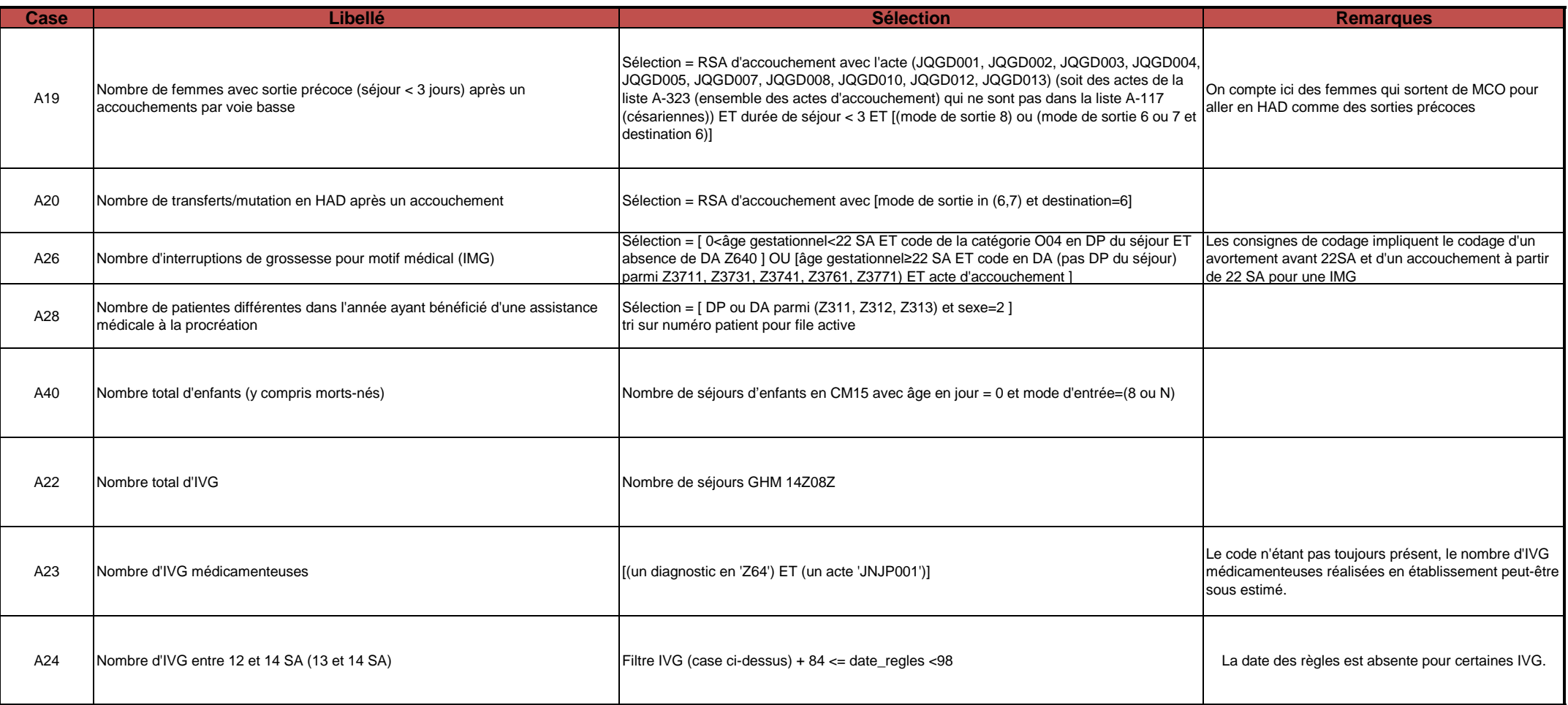

## **NEUROCHIR : Neurochirurgie et activités interventionnelles par voie endovasculaire en neuroradiologie**

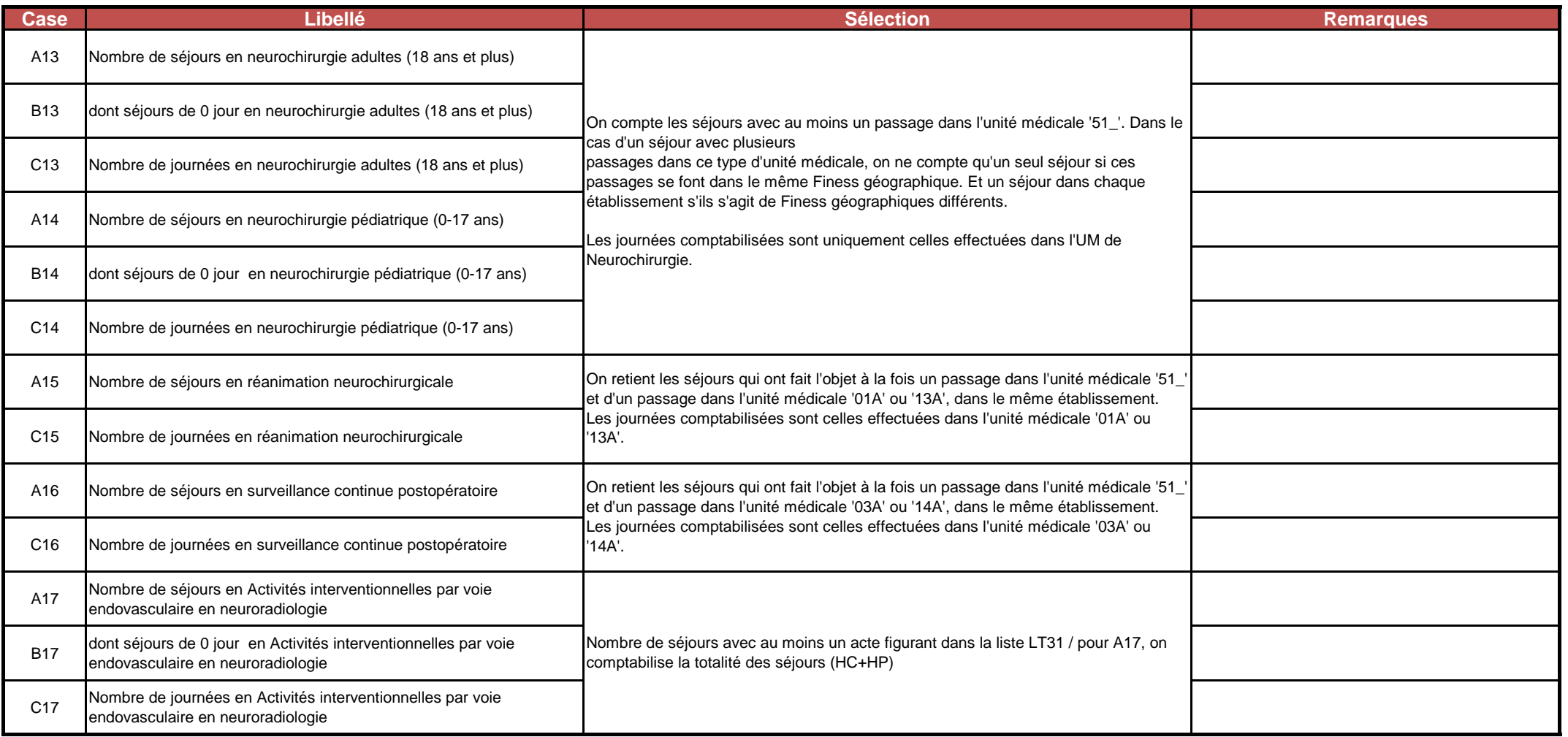

# **CHIRCAR : Activités interventionnelles en cardiologie et chirurgie cardiaque**

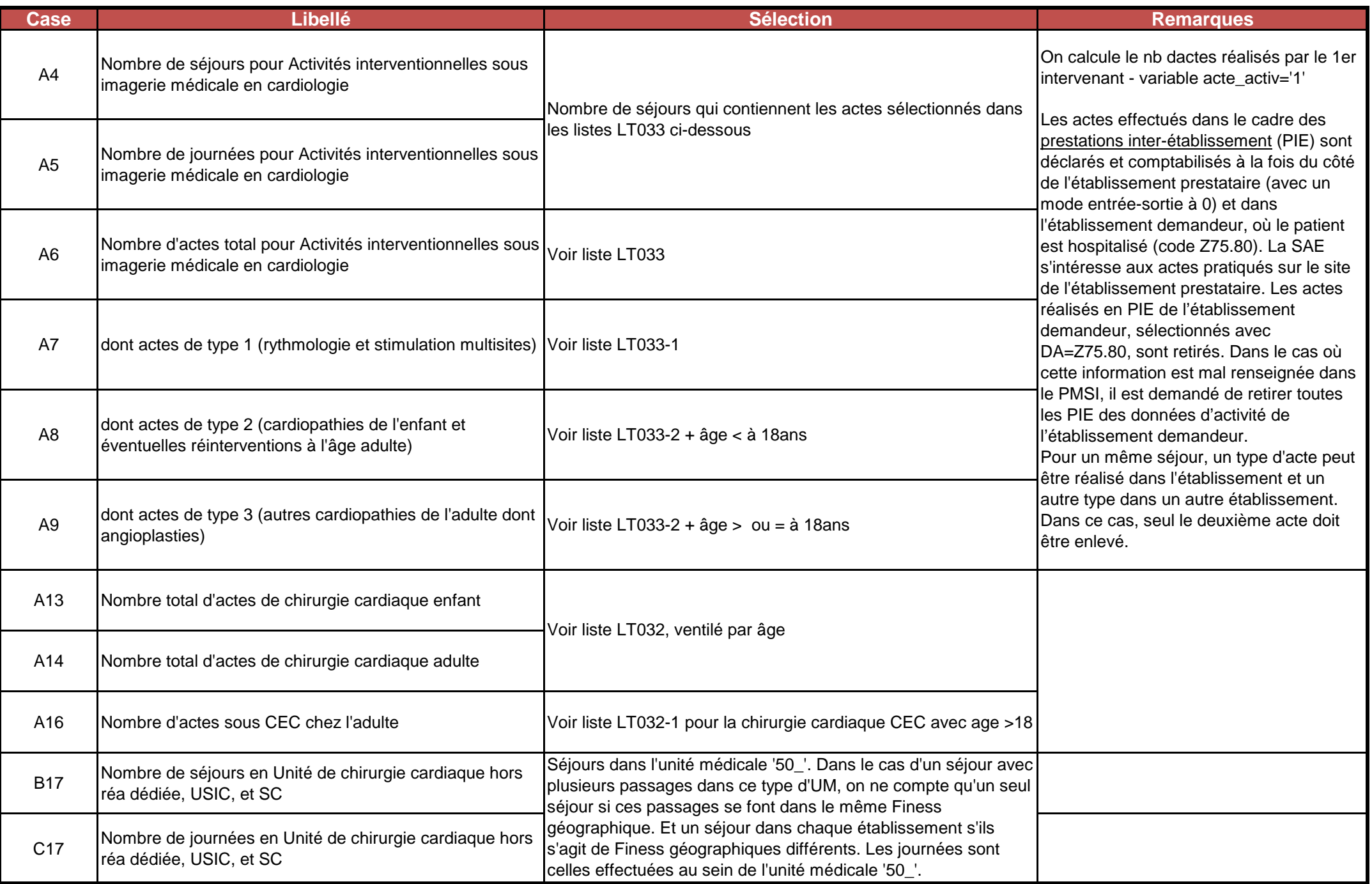

# **BRULES : Traitement des grands brûlés**

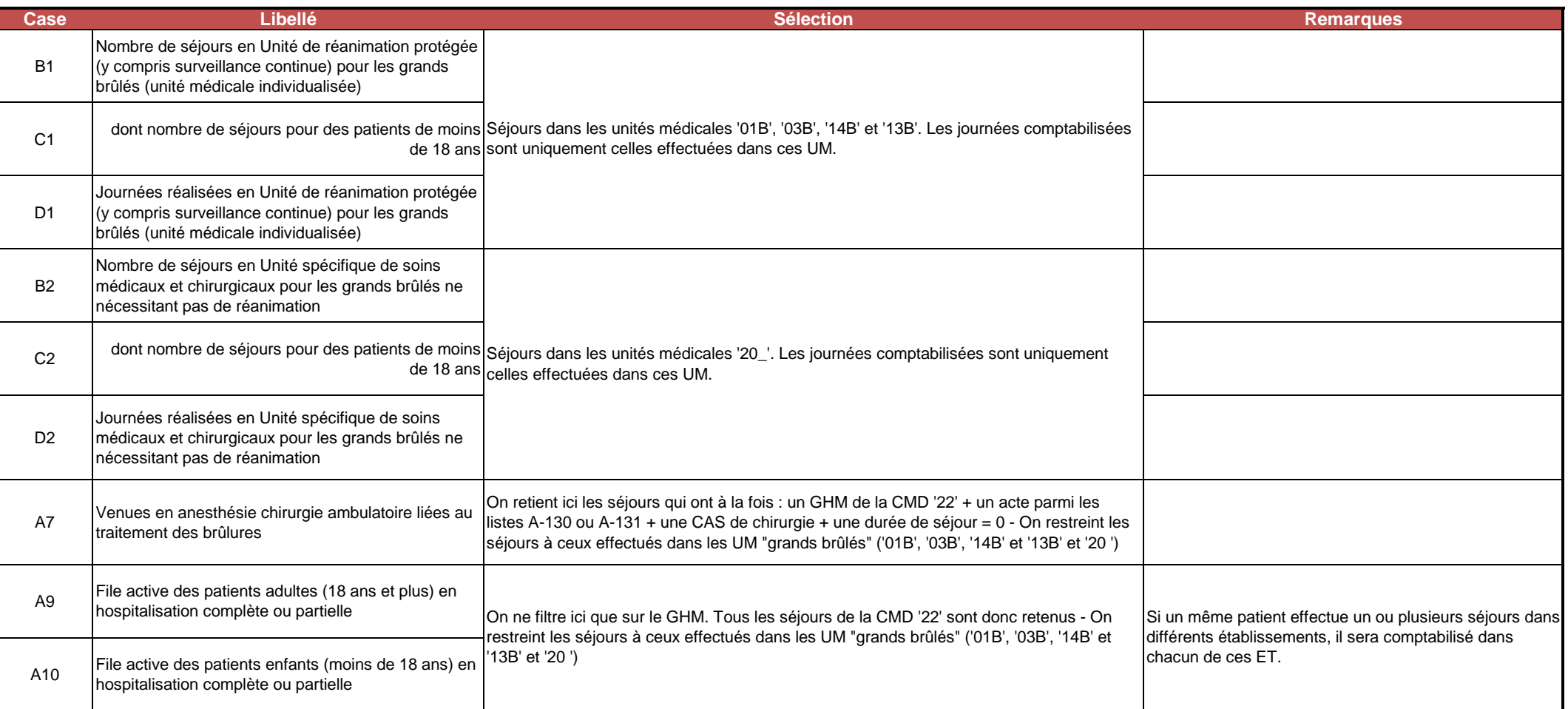

## **PALIA : Soins palliatifs**

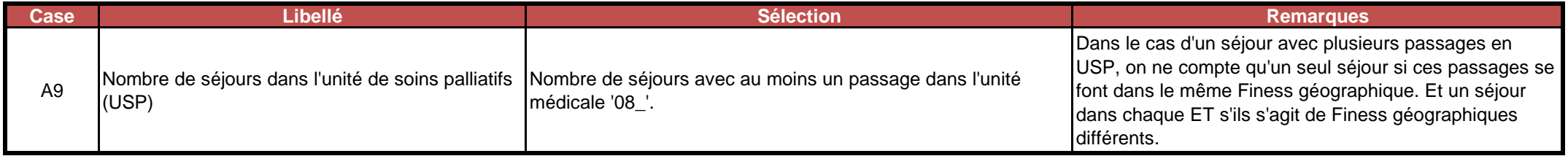

# **DIALYSE : Traitement de l'insuffisance rénale chronique par épuration extra-rénale**

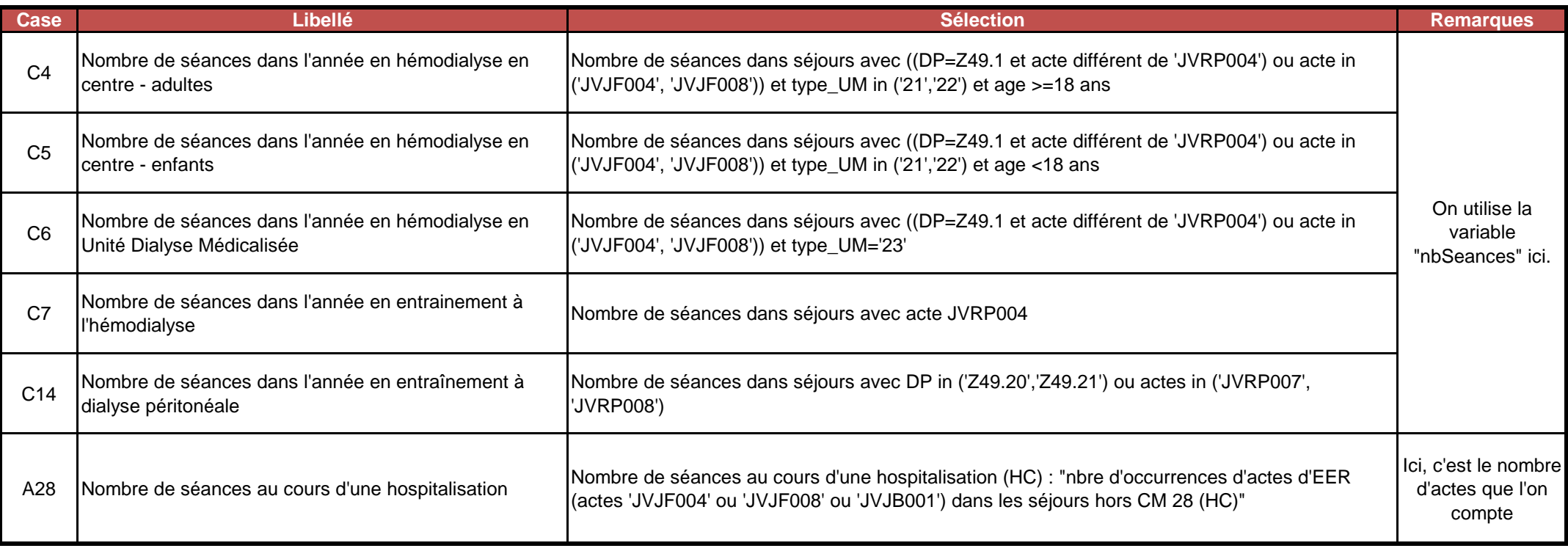

### **CANCERO : Traitement du cancer (1/2)**

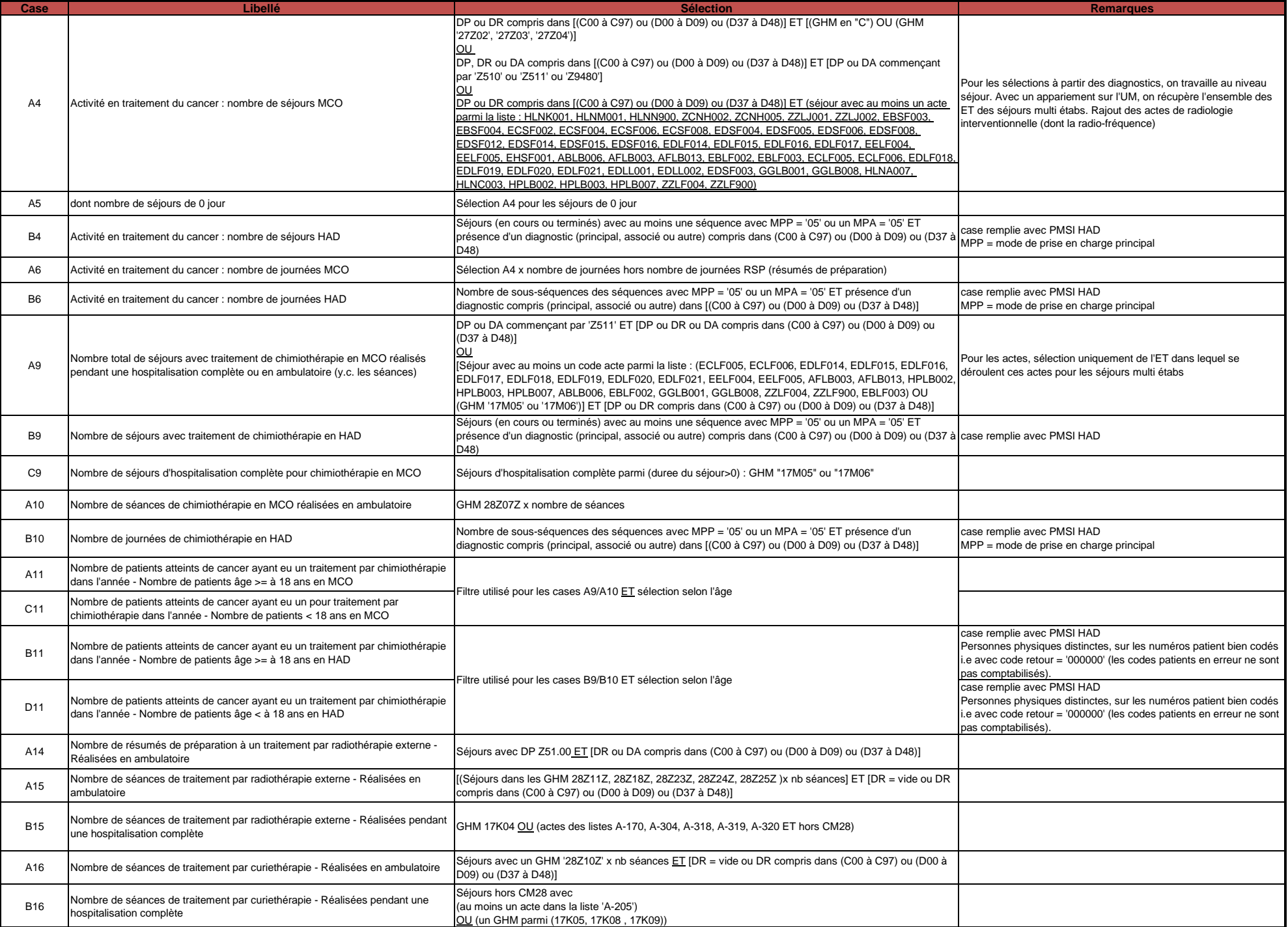

### **CANCERO : Traitement du cancer (2/2)**

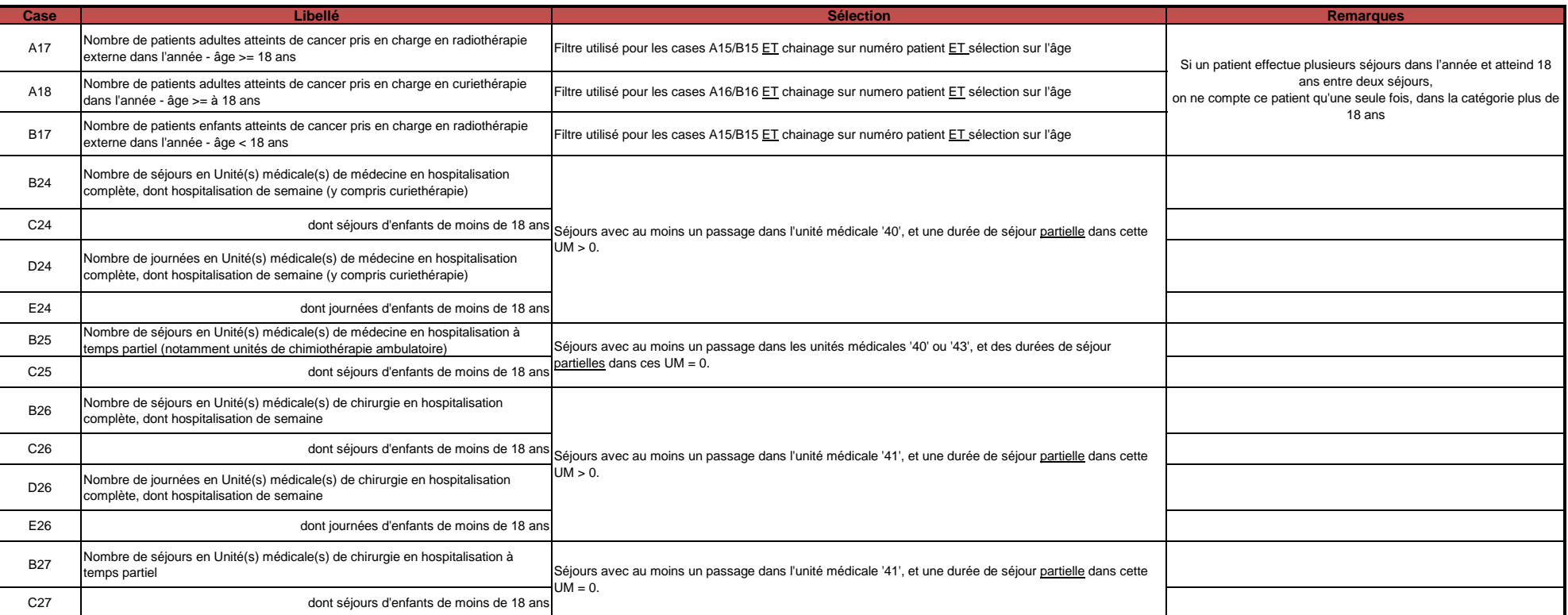

# **URGENCES : Structure des urgences**

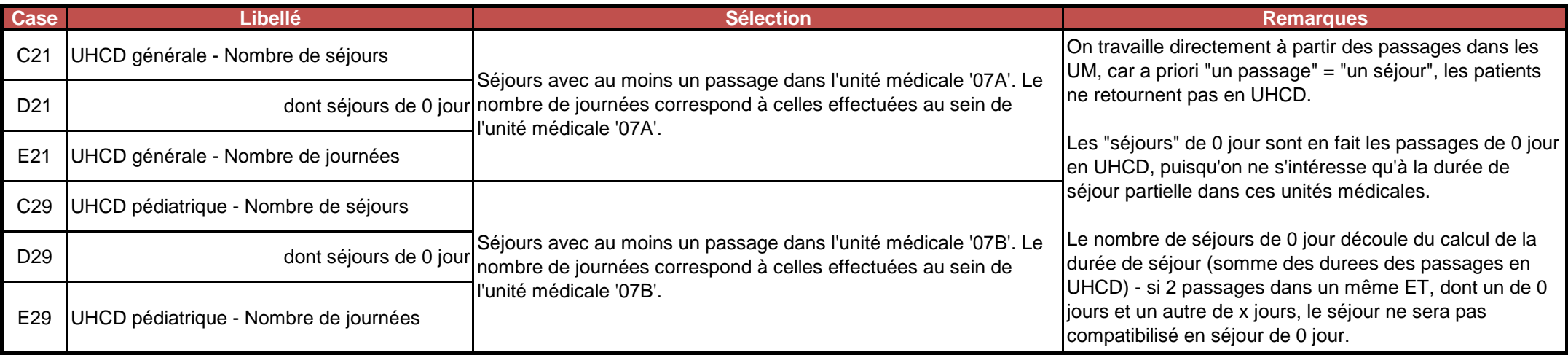

### **REA : Réanimation, surveillance continue et soins intensifs**

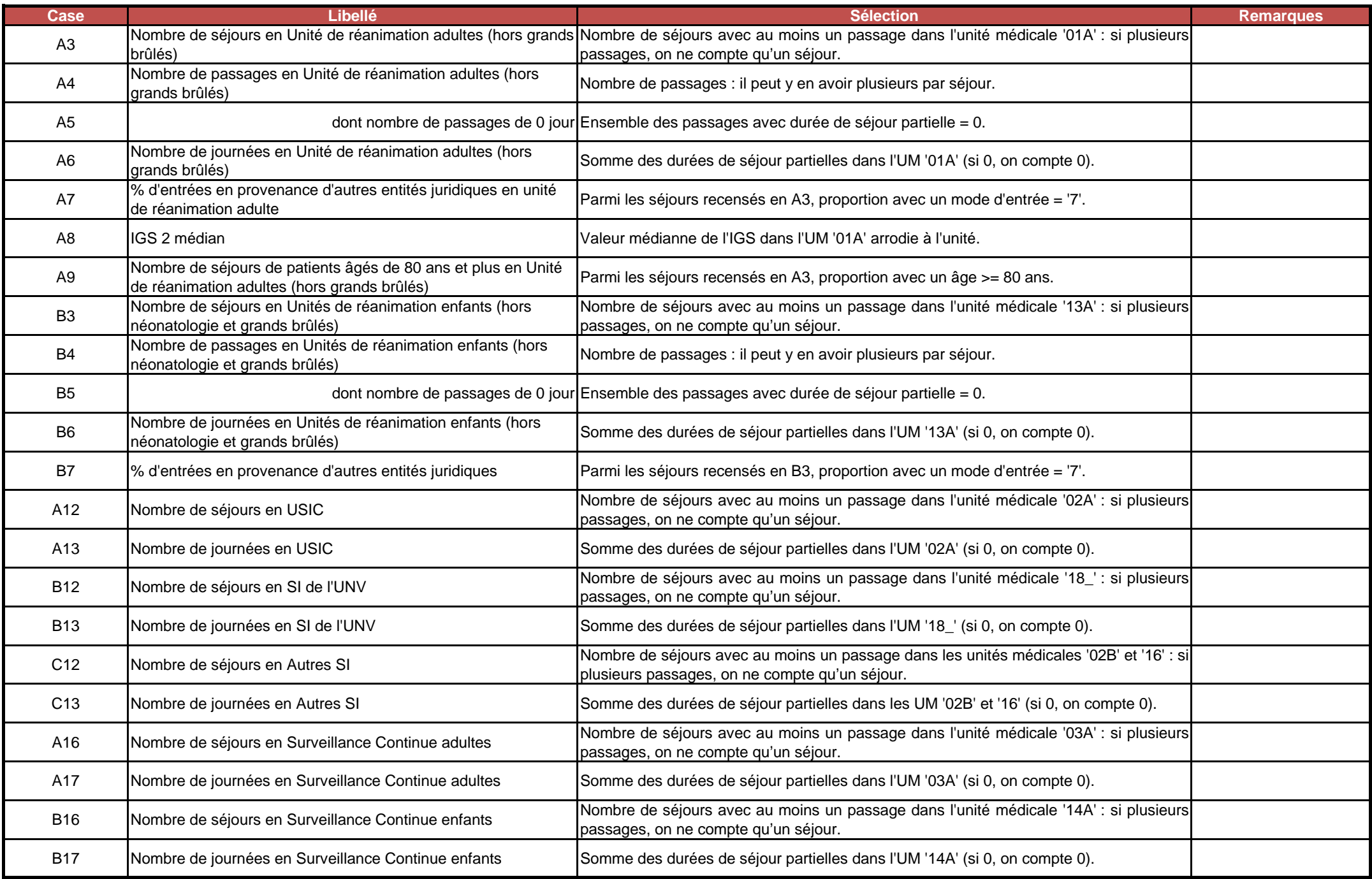

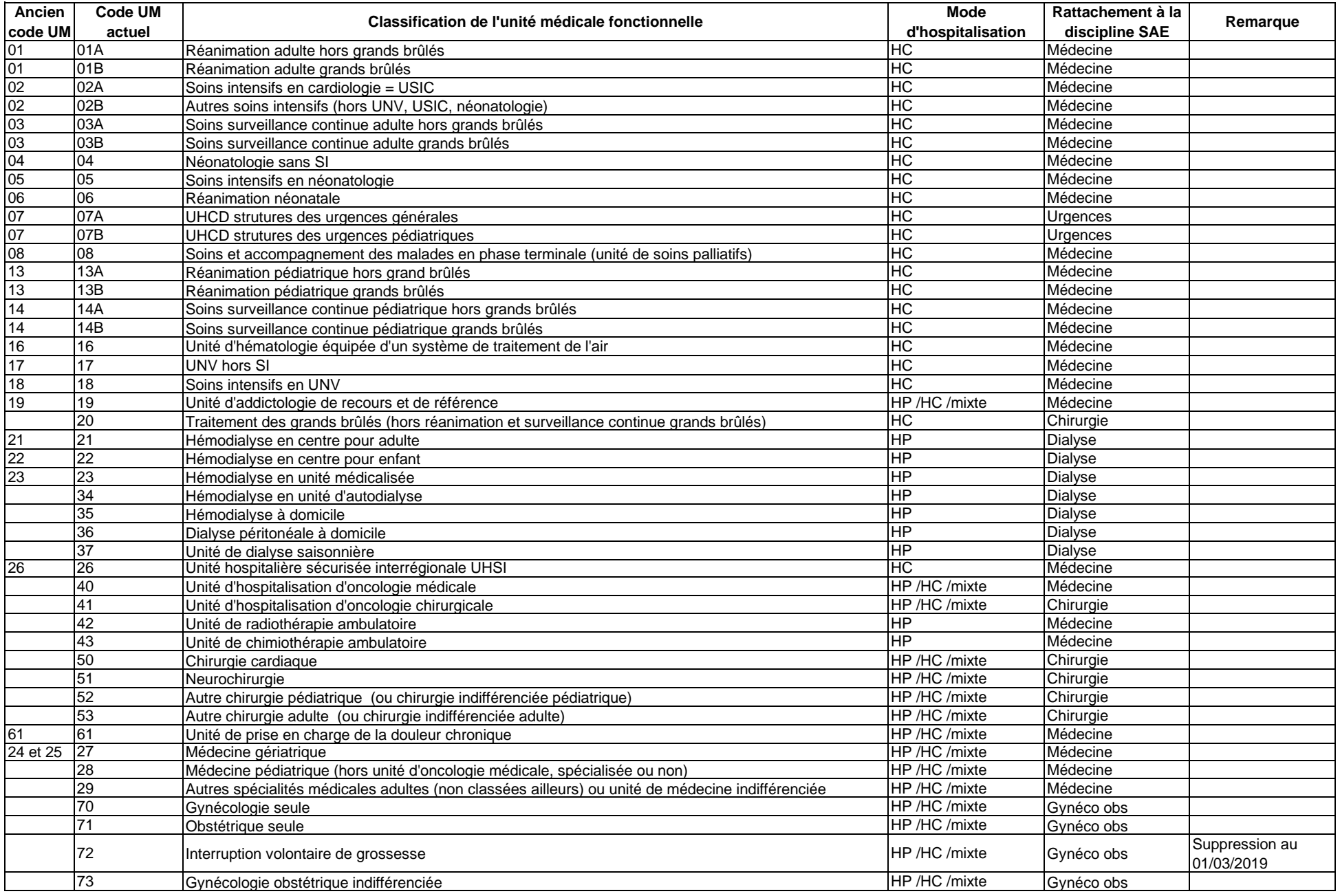